## SAP ABAP table ROIUOW PPN\_REPORT\_ALV2 {For prior period notification header}

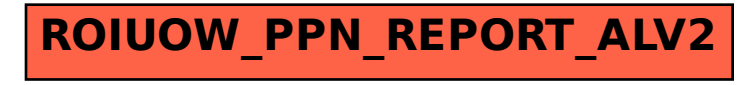